#### **Drivers**

En estos ejemplos se utiliza el SGBD **h2 database engine**, aunque se puede utilizar el mismo mecanismo para cualquier otro sgbd, siempre que se disponga del driver.

#### <http://www.h2database.com>

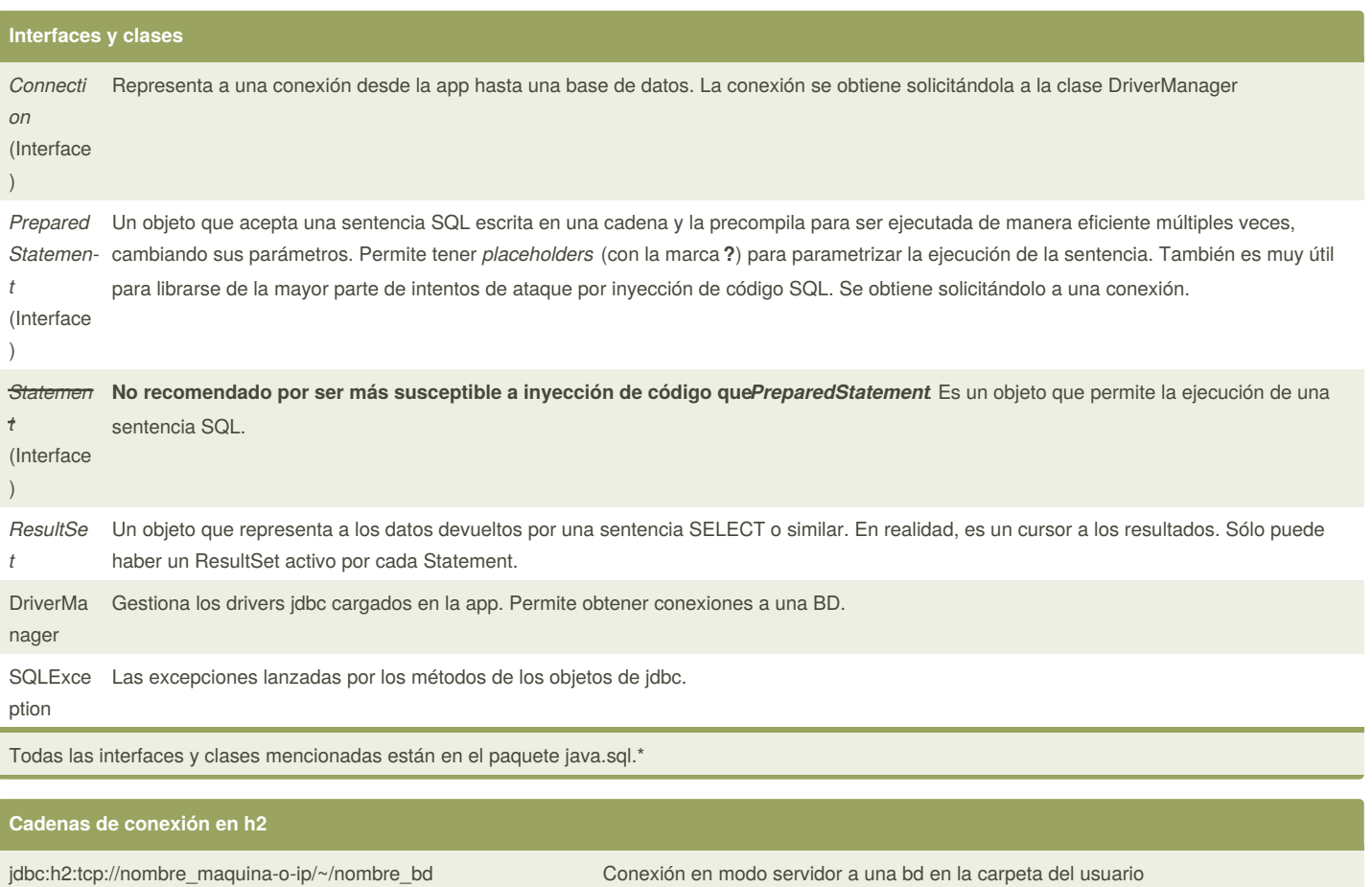

jdbc:h2:tcp://nombre\_maquina-o-ip/./nombre\_bd Conexión en modo servidor a una bd en la carpeta del servidor

jdbc:h2:tcp://nombre\_maquina-o-ip/d:\programacion\nombre\_bd Conexión en modo servidor a una bd en una ruta absoluta en la máquina del servidor

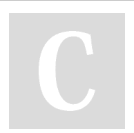

By **victorjfg** [cheatography.com/victorjfg/](http://www.cheatography.com/victorjfg/) Published 5th June, 2017. Last updated 8th June, 2017. Page 1 of 5.

### Acceso a bases de datos relacionales en Java. Cheat Sheet by [victorjfg](http://www.cheatography.com/victorjfg/) via [cheatography.com/35914/cs/11962/](http://www.cheatography.com/victorjfg/cheat-sheets/acceso-a-bases-de-datos-relacionales-en-java)

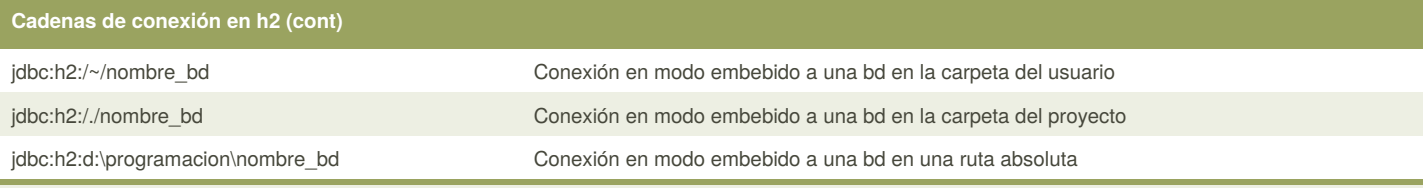

Cada SGBD tiene sus drivers. La sintaxis de las cadenas de conexión es dependiente del driver. Es decir, las cadenas de conexión a una BD en Oracle no tienen la misma estructura que en h2

#### **Secuencia simple para enviar una select**

```
/ EJEMPLO de conexión y envío de una sentencia SELECT /
       // Paso 0: Cargar el driver. Sólo hay que hacerlo una vez
       // Ojo: puede lanzar ClassNotFoundException
       Class.forName("org.h2.Driver");
       // Declaramos referencias a las interfaces que usaremos.
       Connection conn = null; // Representa a la conexión
       PreparedStatement stmt = null; // Representa a la sentencia
       ResultSet rs = null; // Solo para Select
       try {
           // PASO 1: Obtener conexion
           conn = DriverManager.getConnection(
                    "jdbc:h2:tcp://localhost/~/test", // Cadena de conexión
                    "sa", "" // Usuario y contraseña
           );
           // Paso 2: Preparamos la sentencia. Podemos poner placeholders
            // para ejecutar la sentencia parametrizada.
            // Supongamos que queremos que la ciudad contenga una determinada
            // cadena y la nota sea superior a un cierto número
           String buscaCiudad = "la"; // Ej: Que la ciudad contenga 'la'
           double notaMinima = 6.0; // y la nota sea mayor o igual a 6
           String sql = "SELECT nombre, apellido, nota"
                    + " from alumno where ciudad like ? and nota >= ?";
           stmt = conn.prepareStatement(sql);
            // Paso 2a: Sustituir los placeholders por valores
           stmt.setString(1, "%" + buscaCiudad + "%");
           stmt.setDouble(2, notaMinima);
```
#### By **victorjfg** [cheatography.com/victorjfg/](http://www.cheatography.com/victorjfg/)

Published 5th June, 2017. Last updated 8th June, 2017. Page 2 of 5.

#### **Secuencia simple para enviar una select (cont)**

```
// Paso 3: Ejecución de la query y obtención de los datos
    rs = stmt.executeQuery();
   // Paso 4 (Solo para select). Recorrer Los datos obtenidos.
   while (rs.next()) {
        String nombre = rs.getString("nombre"); // Se puede obtener el dato de
        String ape = rs.getString("apellido"); // una fila por nombre de columna
       Double nota = rs.getDouble(3); // o por posición
        System.out.format(Locale.ROOT, "%-15s %-15s %.2f",
               nombre, ape, nota);
   }
} catch (SQLException ex) {
   // Tomar las acciones necesarias para que el caso de uso continúe
   ex.printStackTrace();
} finally {
   try {rs.close();} catch (Exception ex) {};
   try {stmt.close();} catch (Exception ex) {};
   try {conn.close(); } catch (Exception ex) {};
}
```
#### **Otro ejemplo: Un insert**

```
/ EJEMPLO de conexión y envío de una sentencia INSERT /
        // Paso 0: Cargar el driver. Sólo hay que hacerlo una vez
       // Ojo: puede lanzar ClassNotFoundException
       Class.forName("org.h2.Driver");
       // Declaramos referencias a las interfaces que usaremos.
       Connection conn = null; // Representa a la conexión
       PreparedStatement stmt = null; // Representa a la sentencia
       try {
           // PASO 1: Obtener conexion
           conn = DriverManager.getConnection(
                    "jdbc:h2:tcp://localhost/~/test", // Cadena de conexión
                    "sa", "" // Usuario y contraseña
           );
           // Paso 2: Preparamos la sentencia. Ponemos placeholders para
            // los valores.
```
String nombre = "Pepe";

```
By victorjfg
cheatography.com/victorjfg/
```
Published 5th June, 2017. Last updated 8th June, 2017. Page 3 of 5.

```
Otro ejemplo: Un insert (cont)
```

```
String apellido = "Pérez";
   double nota = 8.0;
   String sql = "INSERT INTO alumno(nombre, apellido, nota)"
            + " VALUES(?, ?, ?)";
   stmt = conn.prepareStatement(sql);
   // Paso 2a: Sustituir los placeholders por valores
   stmt.setString(1, nombre);
   stmt.setString(2, apellido);
   stmt.setDouble(3, nota);
   // Paso 3: Ejecución de la sentencia.
   int filas = stmt.executeUpdate();
   // devuelve el numero de filas afectadas
} catch (SQLException ex) {
    // Tomar las acciones necesarias para que el caso de uso continúe
   ex.printStackTrace();
} finally {
   try {stmt.close();} catch (Exception ex) {};
   try {conn.close(); } catch (Exception ex) {};
}
```
#### **Consideraciones**

}

La conexión puede dejarse abierta y lanzar varias sentencias en la misma conexión.

La sentencia preparada puede reutilizarse, cambiando el valor de los placeholders con los setters y reejecutándola.

Una sentencia sólo puede tener un resultset abierto. Es decir, si una sentencia se reejecuta, cualquier resultset previamente abierto y asociado a ella queda en un estado no definido.

Al cerrar una sentencia se cierran los resultsets asociados, pero se recomienda cerrar los resultsets explícitamente con close() siempre que se pueda para liberar los recursos de la manera lo más eficiente posible.

Igualmente, al cerrar una conexión se cierran las sentencias asociadas, pero se recomienda cerrarlas explícitamente.

La apertura y cierre de la conexión suele ser una operación costosa. En algunos contextos no se recomienda abrir y cerrar las conexiones en cada operación.

Para optimizar el uso de conexiones [permanentemente](https://es.wikipedia.org/wiki/Connection_pool) abiertas, por ejemplo en el contexto de las aplicaciones web, se suelen utilizarpools de conexiones

### By **victorjfg**

[cheatography.com/victorjfg/](http://www.cheatography.com/victorjfg/)

Published 5th June, 2017. Last updated 8th June, 2017. Page 4 of 5.

### Acceso a bases de datos relacionales en Java. Cheat Sheet by [victorjfg](http://www.cheatography.com/victorjfg/) via [cheatography.com/35914/cs/11962/](http://www.cheatography.com/victorjfg/cheat-sheets/acceso-a-bases-de-datos-relacionales-en-java)

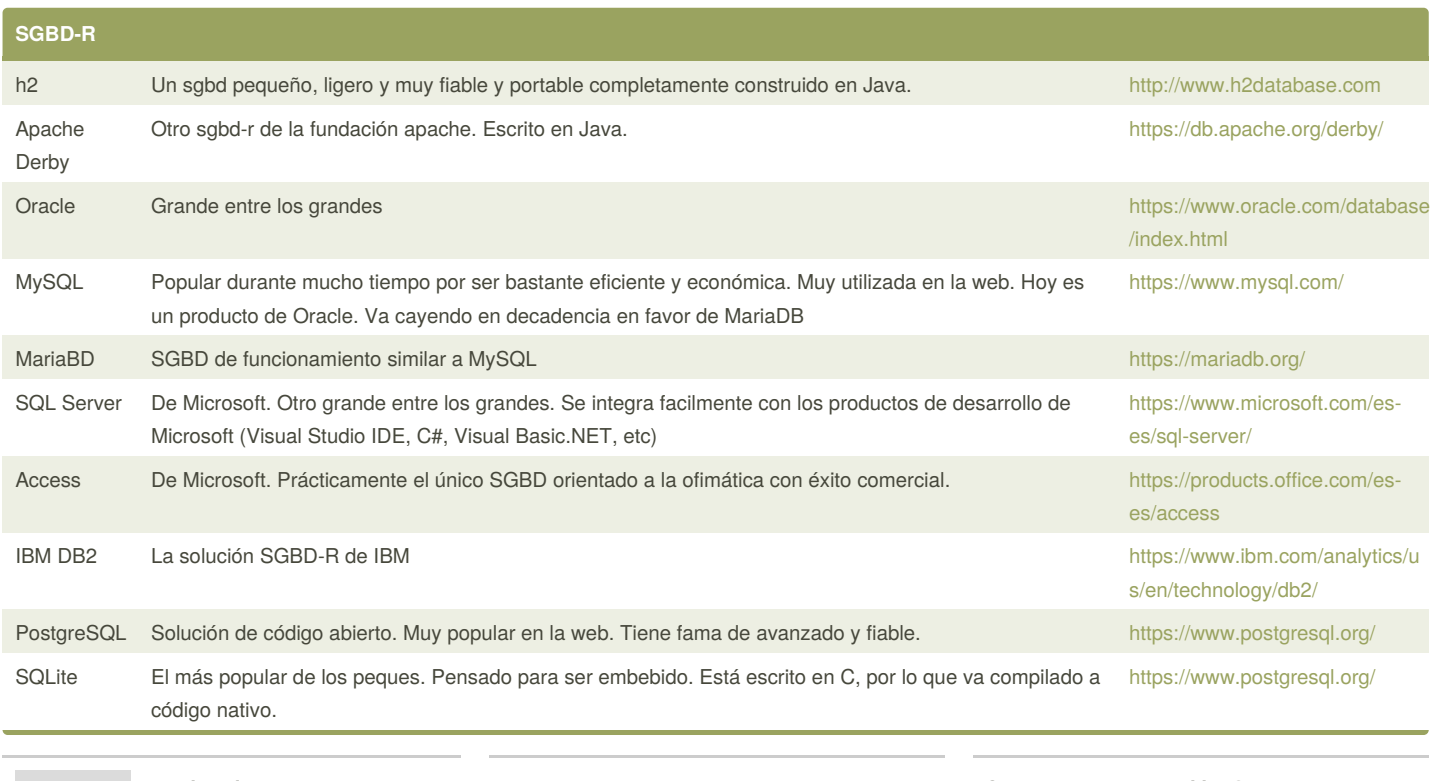

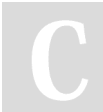

#### By **victorjfg**

[cheatography.com/victorjfg/](http://www.cheatography.com/victorjfg/)

Published 5th June, 2017. Last updated 8th June, 2017. Page 5 of 5.